УДК 621.793.74: 621.791.927.55

## **МОДЕЛИРОВАНИЕ ПРОЦЕССА ПЛАЗМЕННОГО НАПЫЛЕНИЯ ПОКРЫТИЙ НА ДЕТАЛИ ТРАНСПОРТНЫХ МАШИН В РЕЖИМЕ МОДУЛЯЦИИ МОЩНОСТИ ДУГИ ПЛАЗМОТРОНА**

Кадырметов Анвар Минирович к.т.н., доцент

Драпалюк Михаил Валентинович д.т.н., профессор

Посметьев Валерий Иванович д.т.н., профессор

Никонов Вадим Олегович аспирант *ФГБОУВПО "Воронежская государственная лесотехническая академия", Воронеж, Россия*

На основе одного из дискретных методов (Smoothed Particles Hydrodynamics Method) разработана математическая модель процесса плазменного напыления поверхностей деталей в режиме модуляции электрических параметров плазмотрона. Модель позволяет оптимизировать параметры процессов плазменного напыления

Ключевые слова: МОДЕЛИРОВАНИЕ, ПЛАЗМОТРОН, ДУГА, ПЛАЗМЕННОЕ НАПЫЛЕНИЕ, МОДУЛЯЦИЯ ПАРАМЕТРОВ UDC 621.793.74: 621.791.927.55

## **MODELING OF PLASMA SPRAYING COATING PROCESS IN THE MODE OF PLASMA ARCH POWER MODULATION APPLIED ON DETAILES OF TRANSPORT MACHINES**

Kadyrmetov Anvar Minirovich, Cand.Tech.Sci., associate professor

Drapalyuk Mikhail Valentinovich Dr.Tech.Sci., professor

Рosmetyev Valeriy Ivanovich Dr.Tech.Sci., professor

Nikonov Vadim Olegovich postgraduate student *Voronezh State Forestry Academy, Voronezh, Russia* 

On the base of the smoothed particles hydrodynamics method, the mathematical model of plasma coating process on details surfaces in the mode of electrical parameters modulation is performed. This model allowed optimizing the plasma coating process parameters

Keywords: MODELING, PLASMA TORCH, CURVE, PLASMA SPRAYING, PARAMETRS MODULATION

Одним из наиболее эффективных способов нанесения упрочняющих покрытий и восстановления поверхностей изношенных деталей транспортных машин является метод плазменного нанесения покрытий. Для повышения эффективности процесса и качества покрытий используют различные методы, к числу которых относится модуляция электрических параметров плазмотрона Для определения оптимальных режимов плазменного напыления и параметров модулятора целесообразно использовать математическое моделирование. Математическое моделирование и компьютерные эксперименты позволяют существенно ускорить и удешевить процесс отработки технологического процесса [1]. Поэтому, целью данной работы

являлась разработка математической модели процесса плазменного напыления в режиме модуляции мощности дуги плазмотрона.

В настоящее время наиболее адекватными методами моделирования многофазных сред, находящихся в сложном динамическом состоянии, являются так называемые частичные методы [2, 3], в частности, SPH-метод (Smoothed Particles Hydrodynamics). В рамках данной работы используется одна из разновидностей SPH-метода, в соответствии с которой четыре моделируемые среды (плазмообразующий газ, плазма, окружающий воздух и напыляемое вещество) рассматриваются, как совокупность большого количества элементов малого размера шарообразной формы.

Моделирование плазменного напыления производится в двухмерном пространстве ХОҮ. Элементы четырех моделируемых сред имеют круговую форму, взаимодействуют между собой и движутся по законам классической механики [4-6]. Суммарное количество элементов в модели составляет порядка 10<sup>4</sup> элементов и изменяется с течением времени. В выражение для силы взаимодействия между двумя элементами закладываются упругие свойства газа (либо плазмы, либо напыляемого вещества) в соответствии с давлением и температурой данного элемента, а также диссипативные силы вязкого трения. Состояние каждого элемента *і* в модели определяется четырьмя переменными: декартовыми координатами его центра  $(x_i, y_i)$  и двумя составляющими скорости  $(v_{xi}, v_{vi})$ . Расчет сил, действующих на элементы производится следующим образом. Некоторый элемент *і* испытывает силовое воздействие со стороны каждого из окружающих его элементов *ј*:

$$
F_i = \sum_{j=1}^{N_3} (F_{ij}^y + F_{ij}^B),
$$

где  $F_{ii}^V$ и  $F_{ii}^B$  – силы упругого и вязкого взаимодействия элементов *i* и *j*;  $N_3$  – обшее количество элементов.

При расчете сил для каждой пары элементов предварительно вычисляется расстояние  $r_{ii}$  между их центрами  $S_i(x_i, y_i)$  и  $S_i(x_i, y_i)$  (рис. 1, *a*):

## http://ej.kubagro.ru/2012/10/pdf/19.pdf

$$
r_{ij} = \sqrt{(x_i - x_j)^2 + (y_i - y_j)^2}.
$$

В зависимости от типа взаимодействующих элементов возможны два варианта формулы для расчета упругой силы (рис. 1, 6):

1) Если элементы і и і только отталкиваются (низкотемпературная плазма, воздух, плазмообразующий газ), то

$$
F_{xij}^y = \begin{cases} c_{ij} (d_3 - r_{ij}) (x_i - x_j) / r_{ij}, & \text{eclm } r_{ij} < d_3; \\ 0, & \text{eclm } r_{ij} \ge d_3; \end{cases}
$$
\n
$$
F_{yij}^y = \begin{cases} c_{ij} (d_3 - r_{ij}) (y_i - y_j) / r_{ij}, & \text{eclm } r_{ij} < d_3; \\ 0, & \text{eclm } r_{ij} \ge d_3; \end{cases}
$$

2) Если элементы  $i$  и  $j$  могут как отталкиваться, так и притягиваться (напыляемый материал, поверхность), то

$$
F_{xij}^y = \begin{cases} c_{ij}(d_3 - r_{ij})(x_i - x_j)/r_{ij}, & \text{eclim } r_{ij} < d_3 + d_0; \\ 0, & \text{eclim } r_{ij} \ge d_3 + d_0; \end{cases}
$$
\n
$$
F_{yij}^y = \begin{cases} c_{ij}(d_3 - r_{ij})(y_i - y_j)/r_{ij}, & \text{eclim } r_{ij} < d_3 + d_0; \\ 0, & \text{eclim } r_{ij} \ge d_3 + d_0; \end{cases}
$$

где  $F^{V}{}_{xij}$  и  $F^{V}{}_{yij}$  – декартовы составляющие силы  $F^{V}{}_{ij}$ ;  $c_{ij}$  – коэффициент жесткости упругого взаимодействия элементов;  $d_3$  – диаметр элемента;  $d_0$ - расстояние притяжения.

Для расчета  $F_{ii}^B$  выбрана общепринятая в механике прямопропорциональная зависимость вязкой силы от скорости движущегося в среде тела, при этом введен дополнительный коэффициент  $(r_{ii} - (d_3 + d_0))$ , характеризующий взаимное проникновение элементов друг в друга.

$$
F_{xij}^{B} = k_{B}(r_{ij} - (d_{3} + d_{0}))(v_{xi} - v_{xj});
$$
  
\n
$$
F_{yij}^{B} = k_{B}(r_{ij} - (d_{3} + d_{0}))(v_{yi} - v_{yj}),
$$

где  $v_{xi}$ ,  $v_{yi}$  и  $v_{xi}$ ,  $v_{yi}$  – декартовы составляющие скоростей *i*-го и *j*-го элемента;  $k_B$  – коэффициент вязкого трения.

В модели необходимо рассчитать траектории каждого из элементов, при этом можно проследить всю эволюцию системы элементов. Для расчета траектории необходимо решить систему уравнений движения отдельных элементов. Уравнения движения *i*-го элемента можно записать в соответствии со вторым законом Ньютона.

$$
m_3 \frac{d^2 x_i}{dt^2} = \sum_{j=1}^{N_3} \left( F_{xij}^y + F_{xij}^B \right);
$$
  

$$
m_3 \frac{d^2 y_i}{dt^2} = \sum_{j=1}^{N_3} \left( F_{yij}^y + F_{yij}^B \right),
$$

где  $m_3$  – масса элемента;  $t$  – время. Совокупность уравнений последнего вида для всех  $N_3$  элементов и описывает эволюцию всех сред системы плазменного напыления с течением времени.

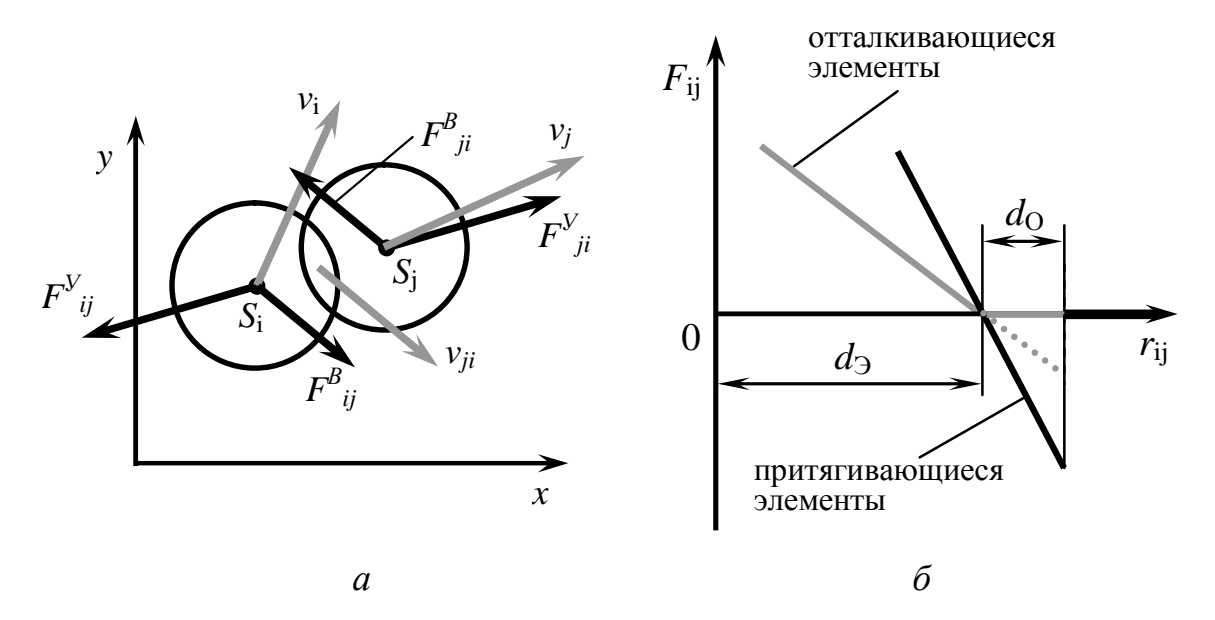

Рис. 1. Схема возникновения вязкоупругого взаимодействия двух элементов в модели при их контакте а и зависимость силы упругого взаимодействия элементов от расстояния между ними б

Диаметр элементов в модели непрерывно корректируется в соответствии с типом элемента, текущим значением температуры элемента и с давлением, оказываемым на элементы извне.

В начальный момент времени пространство вокруг геометрической области, представляющей плазмотрон, заполнено элементами воздуха (рис. 2, *а*). С началом компьютерного эксперимента внутри плазмотрона начинают появляться элементы плазмообразующего газа (скорость появления соответствует заданному потоку газа). В определенный момент времени моделируется зажигание дуги плазмотрона: элементы плазмообразующего газа, проходя через геометрическую область модельной "дуги" изменяют свой тип на "элементы плазмы", и приобретают высокую температуру. Увеличившиеся в размере элементы плазмы под давлением выбрасываются из плазмотрона по направлению к напыляемой поверхности, захватывая и разгоняя по пути элементы напыляемого металла. При этом в начальные моменты компьютерного эксперимента происходит вытеснение из объема моделирования окружающего воздуха. Элементы плазмы, достигнув напыляемой поверхности, постепенно уходят в стороны, напыляемое же вещество разгоняясь ударяется о поверхность детали и оседает на ней. Напыляемая поверхность детали представлена протяженной двухмерной областью, верхняя граница которой (прямая линия) непосредственно контактирует с плазменной струей и напыляемым материалом. Для внутренней части детали решается тепловая задача сеточным методом с шагом сетки 1 мм. По мере нагрева поверхности детали плазмой и напыляемым веществом, моделируется отведение тепла от поверхности к нижним и боковым границам детали.

Для численного интегрирования дифференциальных уравнений используется модифицированный метод Эйлера-Коши. Для удобства моделирования и проведения компьютерных экспериментов с моделью разработана компьютерная программа "Программа для моделирования плазменного напыления" на языке Object Pascal в интегрированной среде программирования Borland Delphi 7. Программа рассчитана на использование компьютера с процессором не ниже Pentium 2,6 ГГц, и объемом оперативной

памяти не менее 512 Мбайт. Исходный текст программы имеет объем 40 Кбайт.

С помощью разработанной модели изучен процесс и получена визуализация плазменного напыления покрытия на стадии выхода плазмотрона на установившийся режим (рис. 2). Размер области газодинамического моделирования, представленный на рис. 2, составляет  $100 \times 220$  мм. Для улучшения адгезии покрытия мощность дуги плазмотрона модулируется импульсами прямой полярности. В модели модуляция мощности воспроизводится соответствующим изменением температуры (и соответственно диаметра) элементов, попадающих в область дуги, по синусоидальному закону с заданной частотой. Модуляция приводит к образованию в плазменной струе волн, приводящих к пульсациям давления и температуры, к периодическому возмущению напыляемых частиц в процессе их полета и к периодическим ударам частиц плазмы по уже нанесенному слою материала (рис. 2, *в*). Все это приводит к повышению адгезии напыляемого материала.

Модуляция тока для образования дуги позволяет существенно увеличить пиковое давление на поверхность материала. Так, в отсутствии модуляции, давление составляет величину порядка 10 кПа (здесь и далее указано давление, добавочное к атмосферному) (рис. 3, *а*). В случае же модуляции тока дуги, максимальное давление достигает 15-20 кПа (рис. 3, *б*, *в*).

Частота модуляции существенным образом влияет на пиковое давление. Так, при частоте модуляции 1800 Гц (рис. 3, *в*) максимальное значение давления выше, чем при 600 Гц (рис. 3, *б*). С целью детального изучения влияния частоты модуляции *f* на пиковое давление *P<sup>М</sup>* проведена серия компьютерных экспериментов, в которых варьировали *f* на уровнях 0, 600, 900, 1200, 1500, 1650, 1800, 1950, 2100, 2400, 3000, 3750, 4500, 5250, 6000, 6750, 7500 Гц (рис. 4).

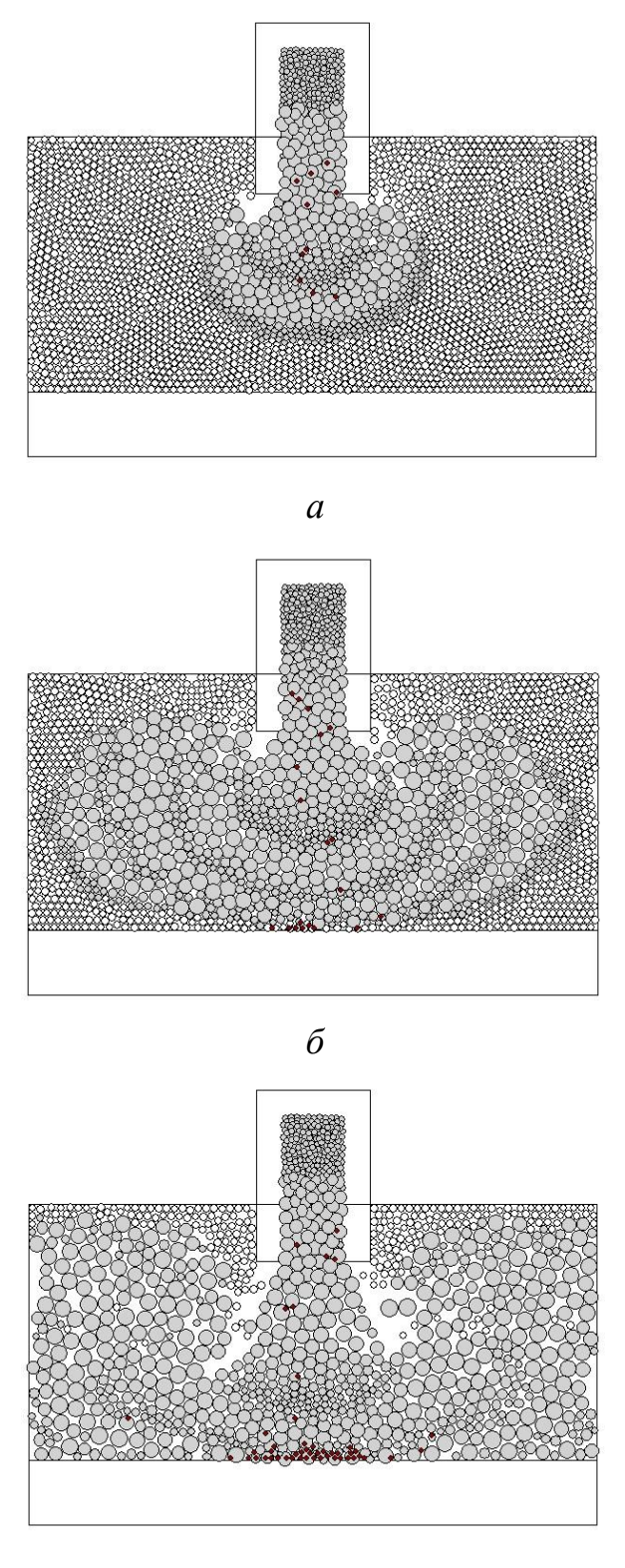

*в*

Рис. 2. Стадии выхода плазмотрона на установившийся режим плазменного нанесения покрытия: *а* – начальный выход плазмы из сопла плазматрона (*t* = 0,00105 c); *б* – плазма достигла поверхности и вытесняет воздух, покрывающий поверхность (*t* = 0,00175 c); *в* – установившийся режим нанесения покрытия (*t* = 0,00473 c)

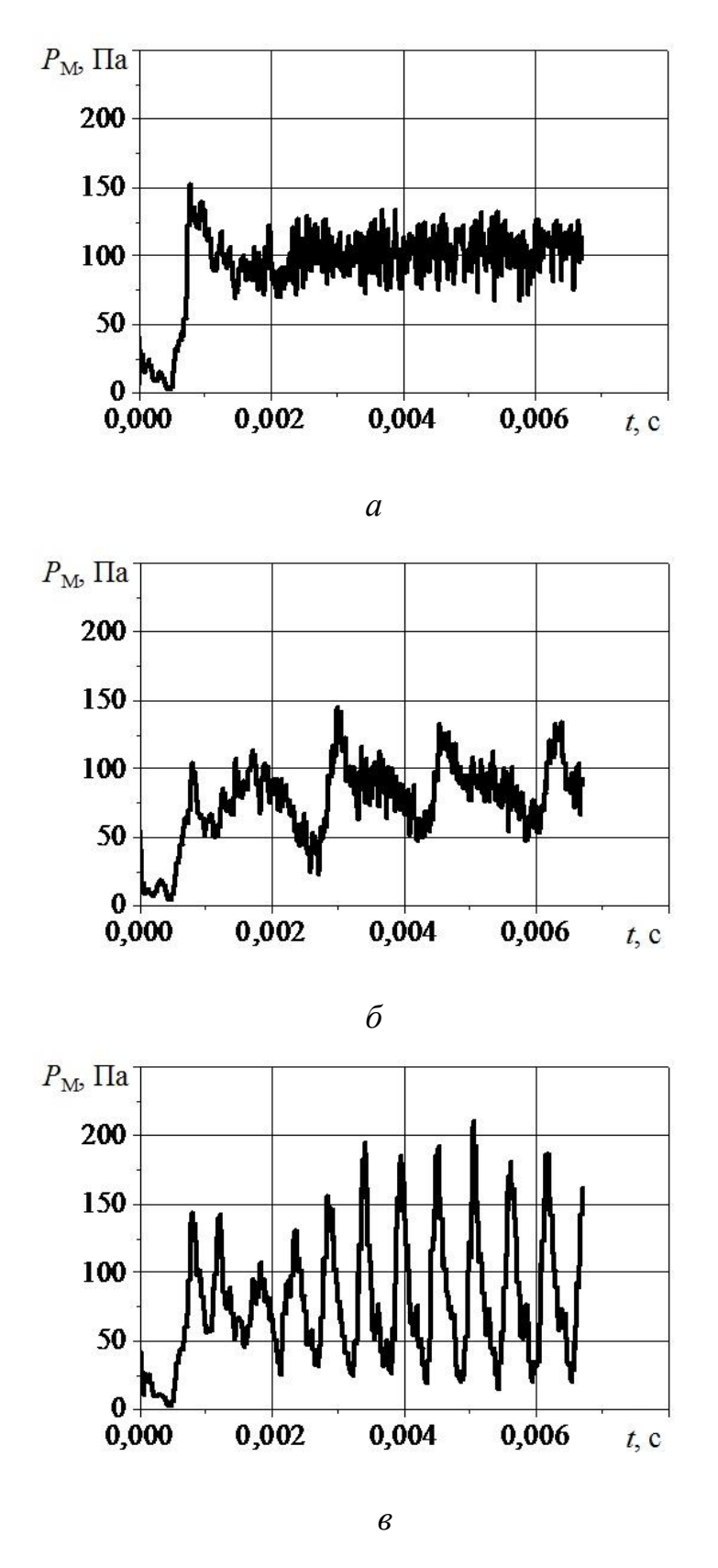

Рис. 3. Зависимость от времени давления, оказываемого струей плазмы на поверхность, в случае отсутствия модуляции мощности дуги плазмотрона *а* и в случае модуляции мощности дуги с частотами 600 Гц *б* и 1800 Гц *в*

<http://ej.kubagro.ru/2012/10/pdf/19.pdf>

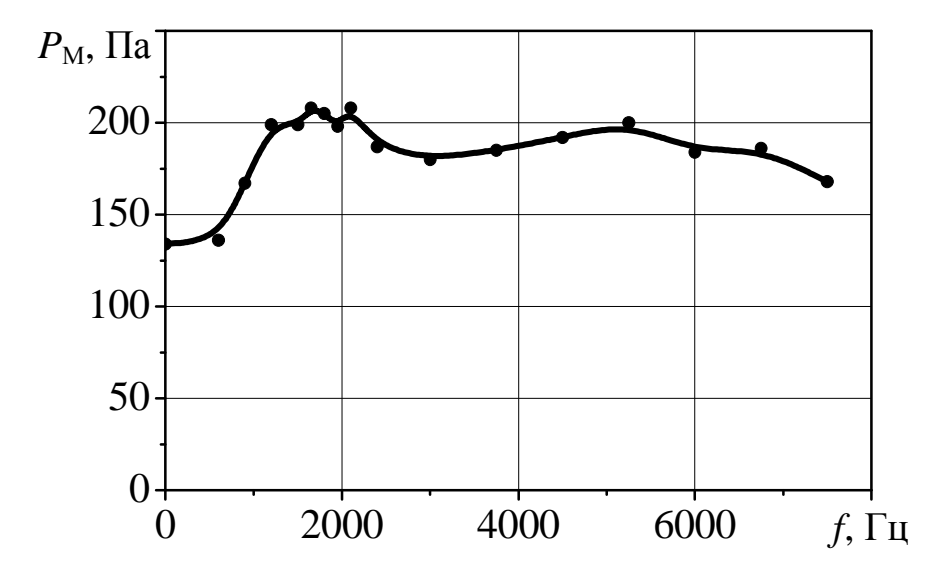

Рис. 4. Влияние частоты модуляции мощности дуги *f* на максимальное давление *PМ*, оказываемое плазмой на поверхность

В диапазоне частот от 0 до 1500 Гц происходит плавный рост пикового давления от 13 до 20 кПа. Максимум  $P_M$  наблюдается в диапазоне частот 1500-2100 Гц. При частотах более 5000 Гц наблюдается плавный спад максимального давления, по-видимому, связанный с тем, что длина волн становится малой по сравнению с характерным расстоянием от плазмотрона до поверхности и колебания давления становятся менее выраженными за счет их гашения.

Таким образом, в рамках данной работы разработана математическая модель процесса плазменного напыления поверхностей деталей. Разработанная модель позволяет: изучить влияние факторов процесса, в том числе и параметров модуляции, на критерии процесса; оптимизировать параметры плазмотрона и процесса плазменного напыления, при которых достигается прочное и сплошное покрытие поверхности детали напыляемым материалом. Наибольшей амплитуды колебаний давления на восстанавливаемую поверхность удается добиться при модуляции мощности дуги плазмотрона с частотой 1,8-2,1 кГц.

9

## **Список литературы**

1. Советов, Б. Я. Моделирование систем [Текст] : учебное пособие / Б. Я. Советов, С. А. Яковлев – М. : Высш. шк., 1998. – 319 с.

2. Premoze S., Tasdizen T., Bigler J. et al. Particle Based Simulation of Fluids // Eurographics, 2003. – Vol. 22. – N 3. – P. 103-113.

3. Гулд Х., Тобочник Я. Компьютерное моделирование в физике. Ч. 2. – М.: Мир, 1990. – 400 с.

4. Хеерман Д.В. Методы компьютерного эксперимента в теоретической физике. – М.: Наука, 1990. – 176 с.

5. Лагарьков А.Н., Сергеев В.М. Метод молекулярной динамики в статистической физике // УФН. – 1978. – Т. 125. – № 7. – С. 409-448.

6. Hafner J. Atomic-Scale Computation Materials Science // Acta Mater. – 2000. – Vol. 48. – P. 71-92.